# **Formation Gagnante**

# **Di s t a n c i e l**

# **EDITIO N I M AGE / P H OTOS H OP - I L LUSTRATOR - I N DESIG N - CORE L DRA W**

# **PUBLIC**

Personnes souhaitant réaliser de retouche d'image de façon professionnelle. Webmaster, responsables communication, assistants, etc..

# **PRÉ-REQUIS**

Savoir utiliser les fonctions de base d'un micro-ordinateur Un PC équipé des logiciels Adobe

# **EVALUATIONS**

Contrôles continus

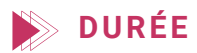

65 heures au total avec les tests de certification

# **MOYENS PÉDAGOGIQUES**

- 30 heures de e-learning
- 35 heures en présentiel (5 jours non consécutifs) - Apports théoriques et pratiques

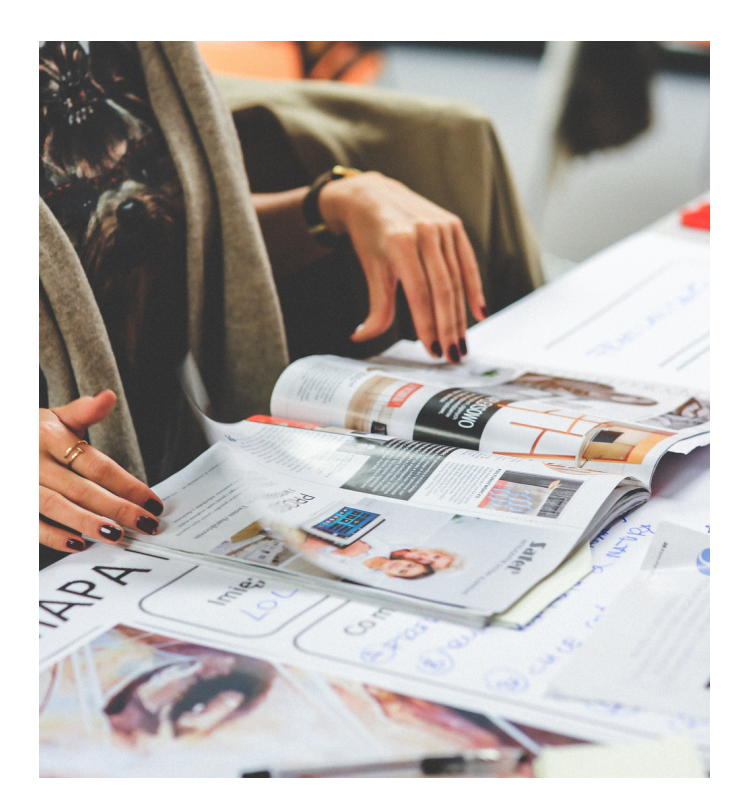

# **OBJ ECTI FS**

Acquérir les connaissances et compétences de base dans les fonctions principales des logiciels de traitement d'images

# **PROGRA M M E DE FOR M ATIO N**

#### **1. Photoshop et les fonctions principales**

- Lancement, présentation et paramétrages de l'espace de travail.
- Ouverture d'un image et manipulation de l'image.
- Travail sur une image, annulation et historique.
- Grille, règles, repères, menus et raccourcis clavier.
- Les calques, transformation de l'image.
- o Sélectionner des images, Les masques.
- Le texte, Les filtres, les outils de correction de l'image.
- Les outils de retouche de l'image.
- Les modes colorimétriques.

## **2. Illustrator**

- Introduction au dessin vectoriel
- Création de formes, illustrations.
- Traitement des couleurs et des contours
- Effets artistiques

## **3. Indesign**

- Réaliser les mises en page
- Assemblage
- Impression

#### **4. CorelDraw**

- Utilisation des outils d'illustration vectorielle
- Utilisation des outils de mise en page
- Réalisation de projets créatifs personnels et professionnels

## **Tarif : 2290€ TTC**

#### **Livrables :**

- Attestation de présence
- Attestation de fin de formation
- Tests de certification PCIE « edition Image » RS 5588